# **Cloud Computing with Cloudmesh**

**2,1Daniel Da Silva, 3,1Paulo Chagas, <sup>1</sup>Gregor von Laszewski, <sup>1</sup>Geoffrey Fox** <sup>1</sup>Indiana University, <sup>2</sup>Universidade Tecnologica Federal do Parana, <sup>3</sup>Universidade Federal do Para

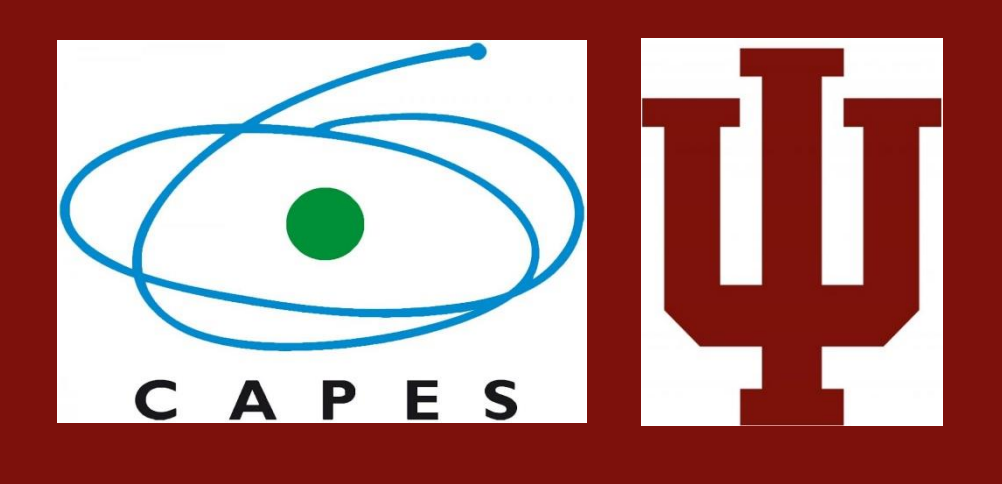

### **Introduction**

Cloudmesh is an open source project to easily manage virtual machines in a multicloud environment With Cloudmesh, it is possible to use Azure, Amazon Web Services, OpenStack, and other clouds.

It is well known that Windows operating system largely used in corporations and academic settings. previous Cloudmesh command line client works unde Linux and Mac machines. However, it did not support Windows environment.

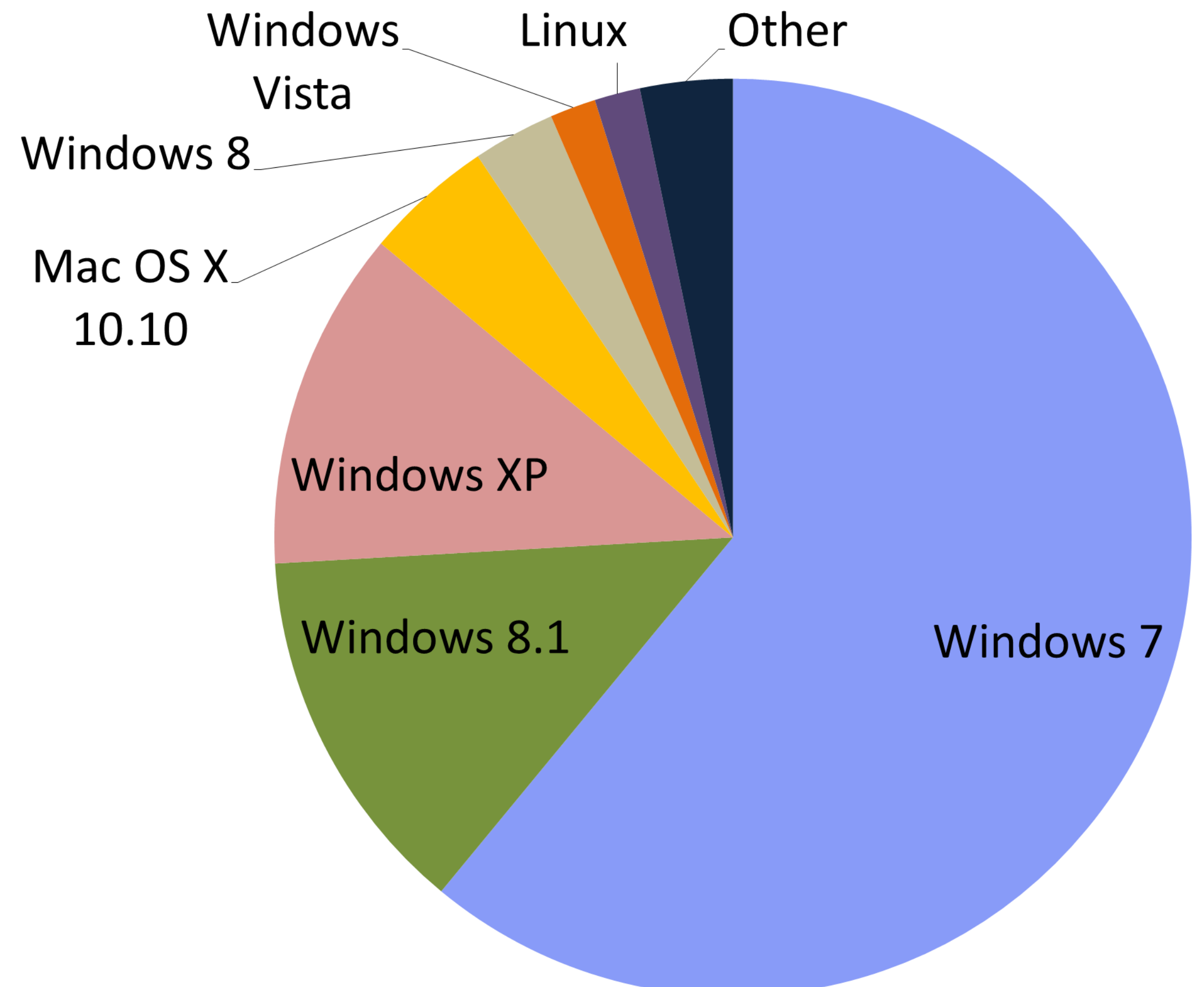

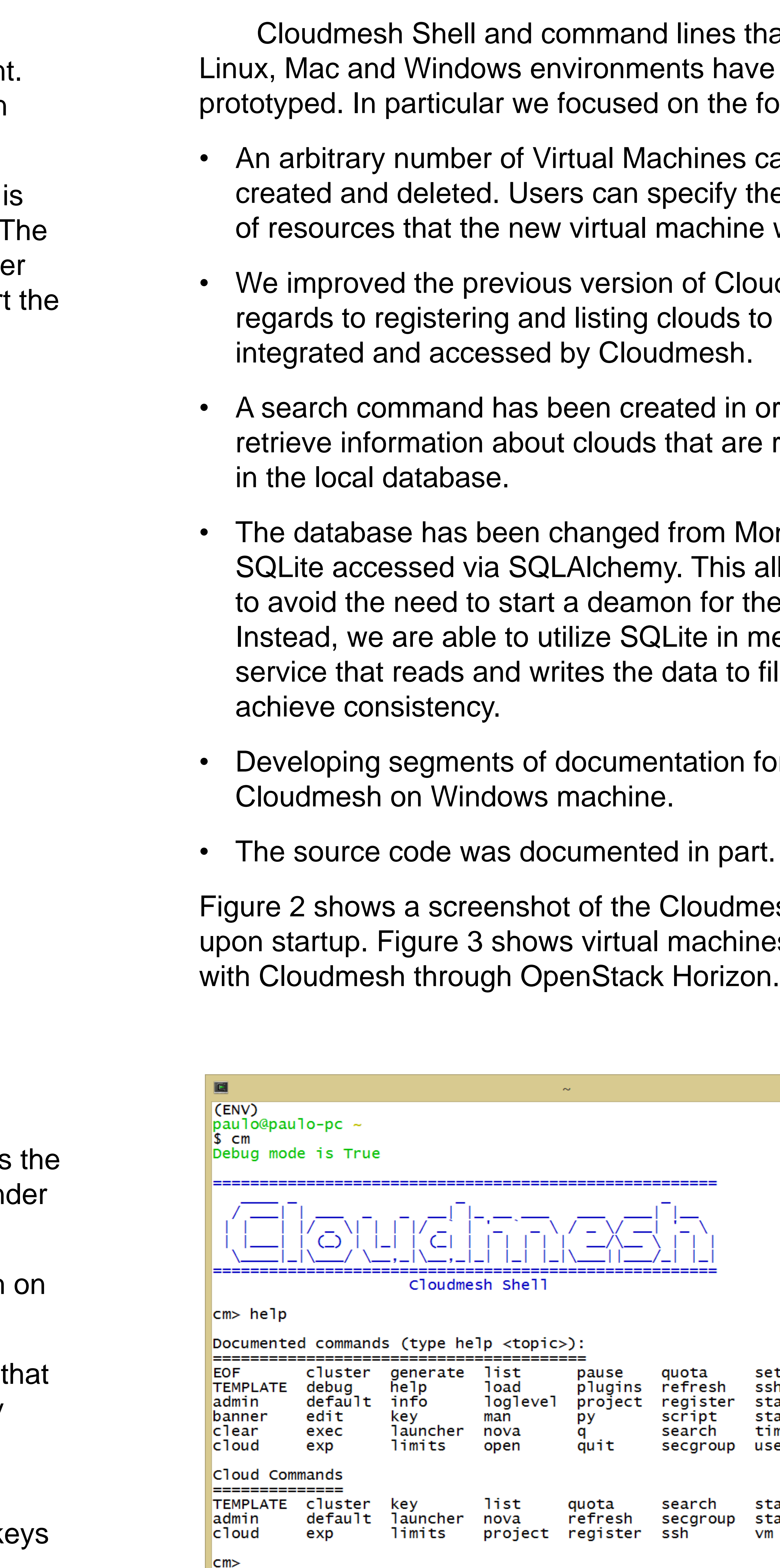

Figure 1. Desktop Operating System market share [2].

Figure 2. Cloudmesh running on Cygwin.

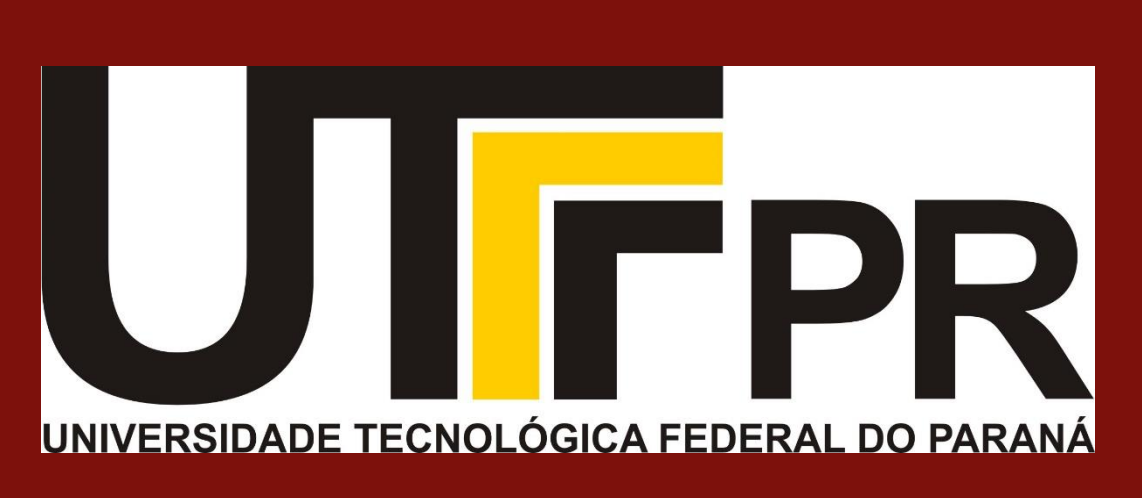

s that work in iave been he following:

es can be fy the amount nine will have.

Cloudmesh with ds to be

in order to are registered

Mongodb to nis allowed us or the database. in memory to files to

on for installing

dmesh Shell hines started:

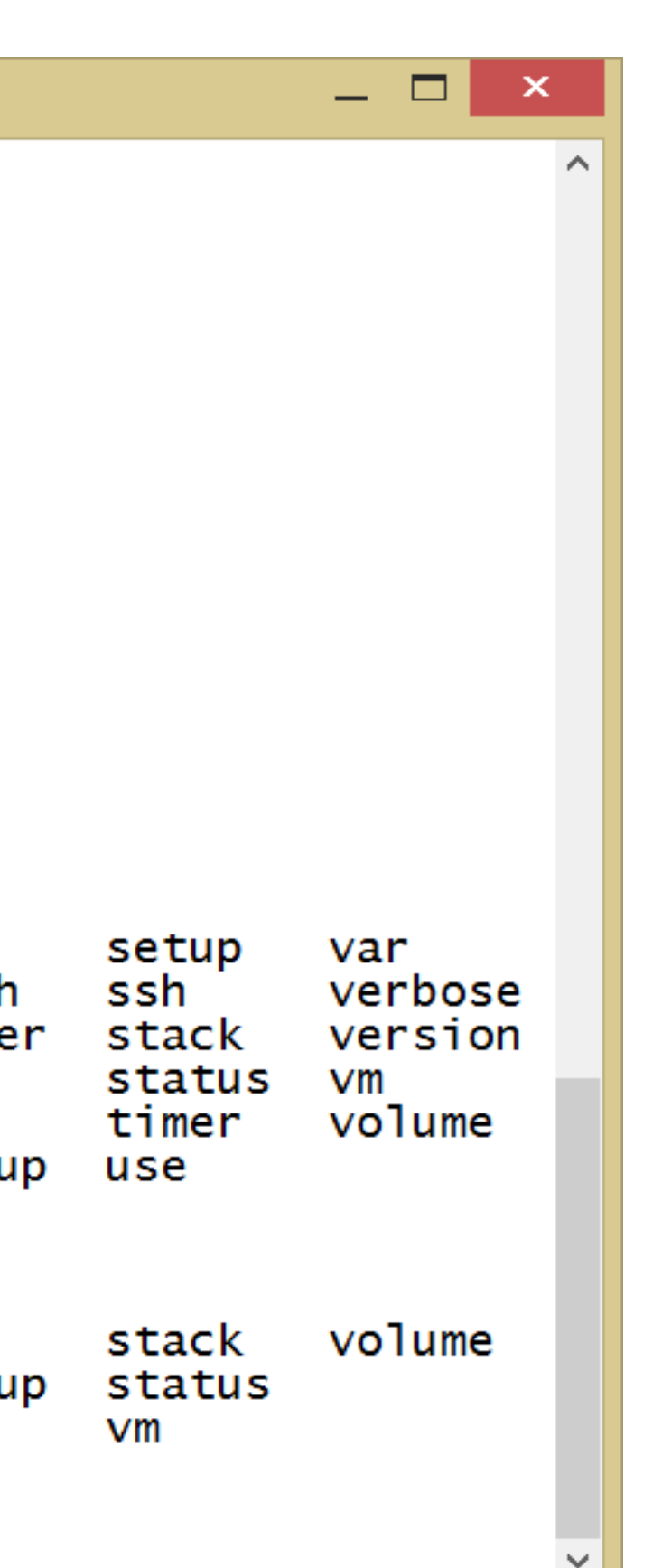

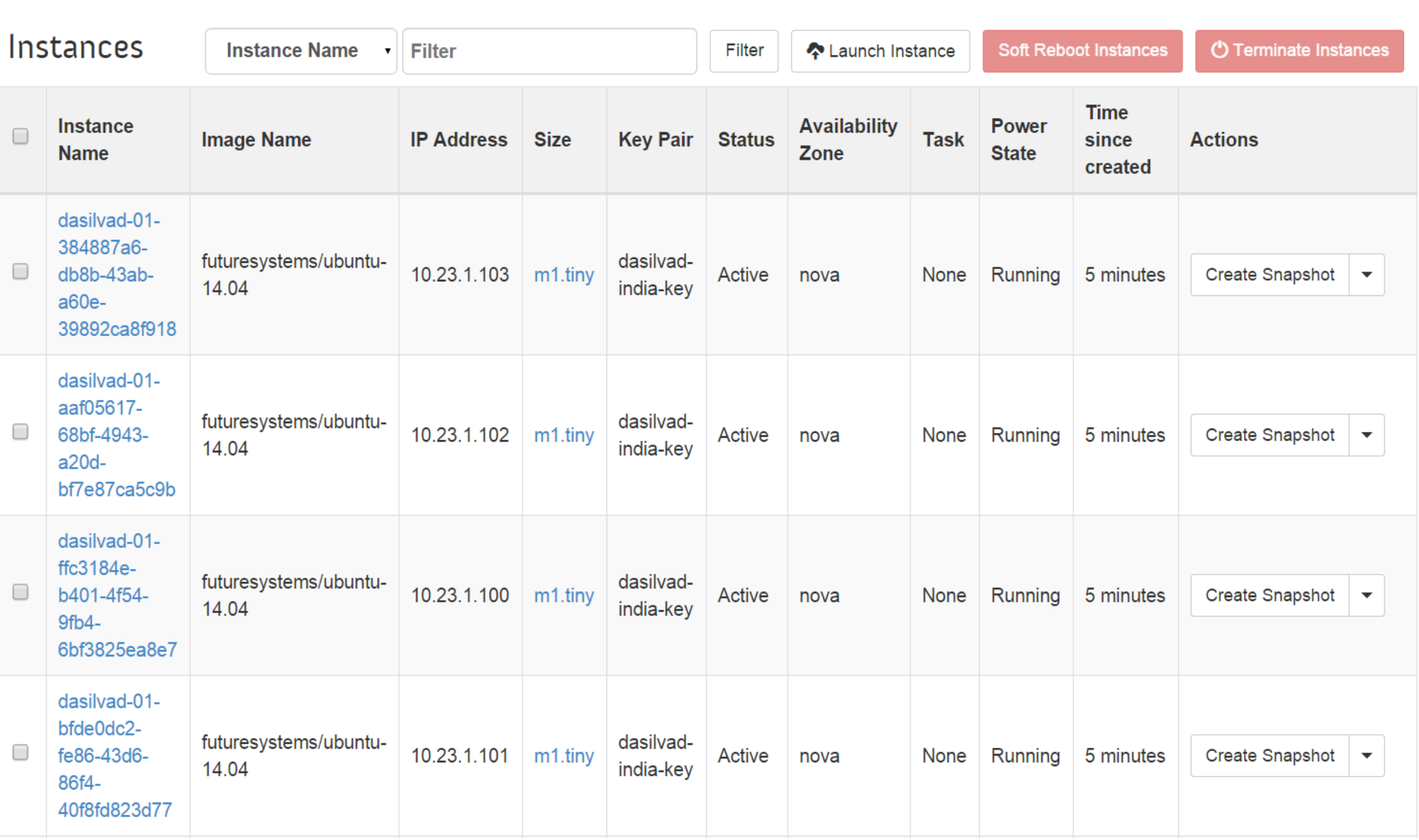

#### **Results**

- a) Create a new version of Cloudmesh that supports Cloudmesh command line and shell tools also un Windows.
- b) Provide user documentation to install Cloudmesh Windows.
- c) Provide an exhaustive test environment to verify cloudmesh works on Windows (including ssh key management).
- d) Provide a customized registration command for Windows that makes it easy to use existing ssh ke to log into the system.

Figure 3. Instances started with Cloudmesh and listed through OpenStack Horizon [3].

## **Conclusion**

With the new version of Cloudmesh, research organizations and industries that use Windows Machines will be able to utilize Cloudmesh without changing their software infrastructure.

#### **References**

- [1] Cloudmesh Documentation. Retrieved July 22, 2015, from http://cloudmesh.github.io/introduction\_to\_cloud\_computing/
- [2] Desktop Operating Market Share. Retrieved July 22, 2015, from http://www.netmarketshare.com/operating-system-marketshare.aspx?qprid=10&qpcustomd=0
- [3] . Gregor von Laszewski FutureSystems Manual, Retrieved 22 July, 2015, fromhttps://openstackj.india.futuresystems.org/horizon/project

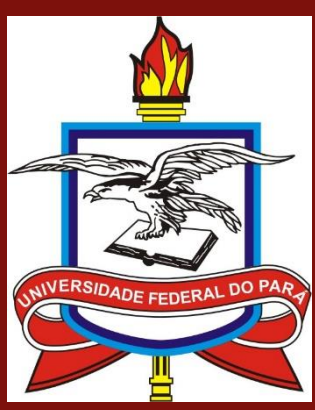

#### **Goals**

The aim of this project is to:

## **Future Work**

Because Cloudmesh is a large project, only a small parts of its previous features have been implemented. We focused on virtual machine management on OpenStack. We suggest the addition of features from the previous version of Cloudmesh, such as:

- a) Image management.
- b) Virtual cluster management.
- c) Access through a Web framework to satisfy Graphical User Interface requirements.
- d) Managing security groups.
- e) Displaying the status of the database and clouds.
- f) Better error analysis.

## **Acknowledgments**

D. Da Silva and P. Chagas have been part of an exchange program between the Coordenação de Aperfeiçoamento de Pessoal de Nível Superior (CAPES, the Brazilian Federal Agency for the Support and Evaluation of Graduate Education) and Indiana University.

#### **Contact**